<span id="page-0-0"></span>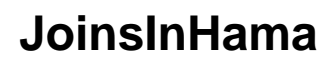

Describe [JoinsInHama](#page-0-0) here.